# **Passerelle - Development #67602**

# **cmis, endpoint pour récupérer un fichier**

21 juillet 2022 14:04 - Frédéric Péters

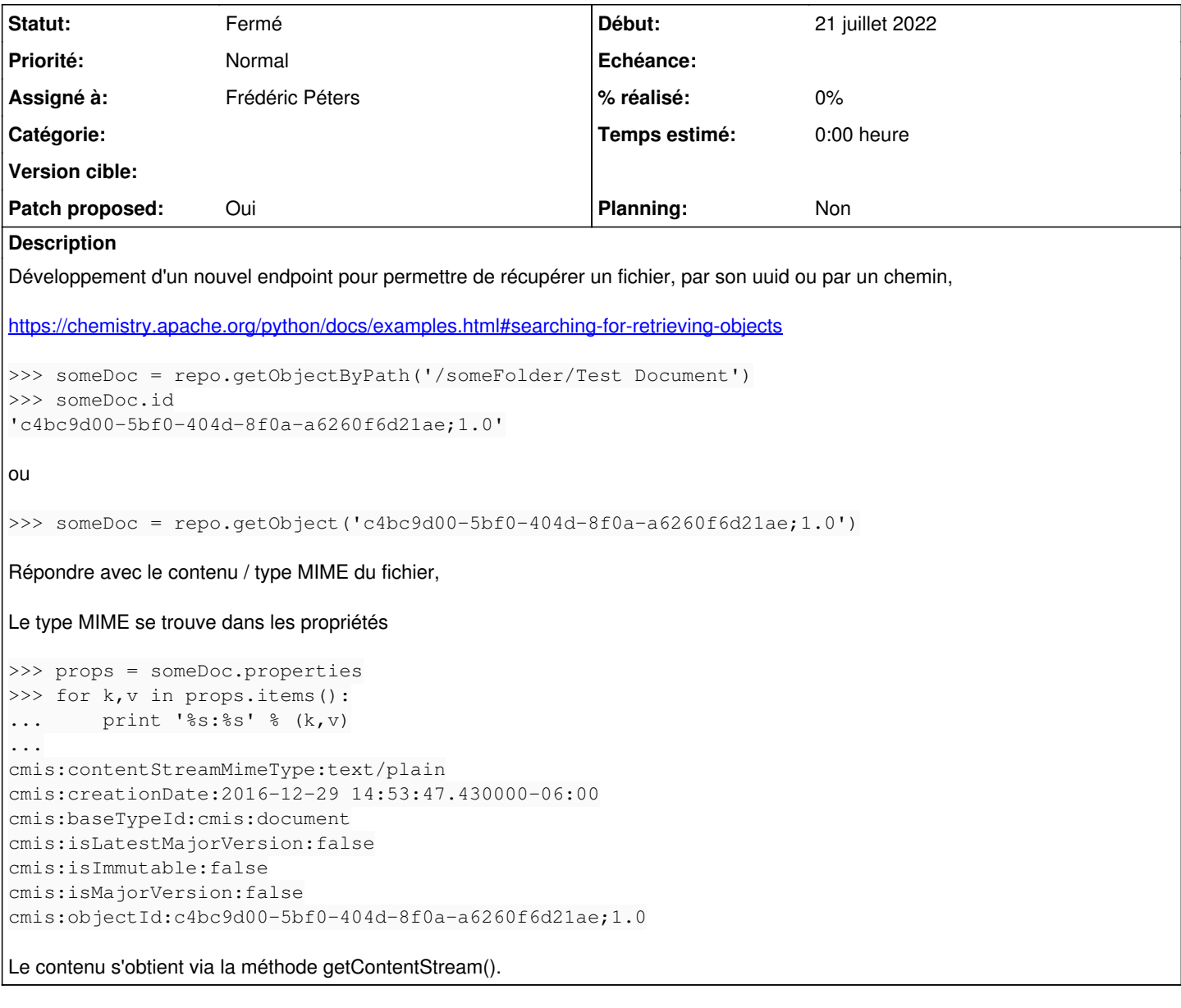

## **Révisions associées**

**Révision 99d45cd3 - 03 novembre 2022 08:12 - Frédéric Péters**

cmis: add endpoint to get file (#67602)

#### **Historique**

**#3 - 03 novembre 2022 08:35 - Frédéric Péters**

- *Fichier 0001-cmis-add-endpoint-to-get-file-67602.patch ajouté*
- *Statut changé de Nouveau à Solution proposée*
- *Assigné à mis à Frédéric Péters*
- *Patch proposed changé de Non à Oui*

Basique.

## **#4 - 03 novembre 2022 09:13 - A. Berriot**

*- Statut changé de Solution proposée à Solution validée*

#### **#5 - 03 novembre 2022 21:49 - Frédéric Péters**

*- Statut changé de Solution validée à Résolu (à déployer)*

```
commit 99d45cd364e10b1c531457242a20c8b71a71e1e8
Author: Frédéric Péters <fpeters@entrouvert.com>
Date:   Thu Nov 3 08:12:25 2022 +0100
```
cmis: add endpoint to get file (#67602)

#### **#6 - 03 novembre 2022 23:15 - Transition automatique**

*- Statut changé de Résolu (à déployer) à Solution déployée*

### **#7 - 08 janvier 2023 04:41 - Transition automatique**

Automatic expiration

#### **Fichiers**

0001-cmis-add-endpoint-to-get-file-67602.patch 4,16 ko 03 novembre 2022 Frédéric Péters